# CS 152 Computer Programming Fundamentals Enums

Brooke Chenoweth

University of New Mexico

Spring 2024

# What is an enum?

An enum in Java is a special kind of class.

- Fixed set of constants
- Can iterate over values
- Can use in a switch
- Use as a type
- Values are objects

#### Enum example

```
public enum Day {
  SUNDAY , MONDAY , TUESDAY , WEDNESDAY ,
  THURSDAY , FRIDAY , SATURDAY
}
```

```
public static void main (String [] args) {
  Day today = Day. FRIDAY ;
  switch (today) {
    case SATURDAY :
    case SUNDAY :
      System.out.println ("Yay! Weekend!");
      break ;
    default :
      System . out . println ("Not another weekday !");
      break ;
  }
}
```
## Enum methods

All enums come with some handy methods that you don't have to write yourself.

- values() Static method that returns an array of all the values for this enum type.
- valueOf(string) Static method that takes a String name and returns the enum constant with that name.
- toString() get String representation of enum constant.
- compareTo(other) compare enum constant to another for order

#### Enums are classes

- Can define fields and methods
	- More powerful than enums in other languages.
	- Allows data and behaviour to be packaged with the enum constants.
- Cannot explicitly call constructor

## Fancier Enum Example

```
public enum Day {
  SUNDAY (true), MONDAY (false), TUESDAY (false),
  WEDNESDAY (false), THURSDAY (false),
  FRIDAY (false), SATURDAY (true);
  private final boolean isWeekend ;
  private Day (boolean isWeekend) {
    this . isWeekend = isWeekend ;
  }
  public void exclaim () {
    if (isWeekend) {
      System . out . println ("Yay ! Weekend !");
    } else {
      System . out . println ("Not another weekday !");
    }
  }
}
```
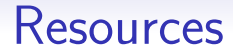

[Java Enum Tutorial.](http://docs.oracle.com/javase/tutorial/java/javaOO/enum.html)